# **como jogar speedway na bet365**

- 1. como jogar speedway na bet365
- 2. como jogar speedway na bet365 :bonus na betfair
- 3. como jogar speedway na bet365 :bet apostas dicas

## **como jogar speedway na bet365**

#### Resumo:

**como jogar speedway na bet365 : Faça parte da ação em mka.arq.br! Registre-se hoje e desfrute de um bônus especial para apostar nos seus esportes favoritos!**  contente:

## **como jogar speedway na bet365**

O Bet365 é uma das casas de apostas mais populares do mundo, usada por mais de 200 milhões de jogadores em como jogar speedway na bet365 todo o mundo. Agora, eles lançaram o aplicativo oficial para Android, permitindo que os jogadores acompanhem e realizem apostas em como jogar speedway na bet365 eventos esportivos a qualquer hora e em como jogar speedway na bet365 qualquer lugar.

#### **como jogar speedway na bet365**

- 1. Abra o seu navegador móvel e acesse o site {nn}.
- Desça até a seção **"Apps"** e clique em como jogar speedway na bet365 **"Ver todos os** 2. **apps do Bet365"**.
- 3. Encontre o link de download do Bet365 APK e clique em como jogar speedway na bet365 **"Download"**.
- Antes de instalar o aplicativo, verifique se as **"Configurações de Segurança"** do seu 4. dispositivo permitem a instalação de aplicativos de "Fontes Desconhecidas". Se não, **"Habilite"** esta opção.
- 5. Finalize a instalação do aplicativo e abra-o para começar a usar.

#### **Requisitos para o dispositivo:**

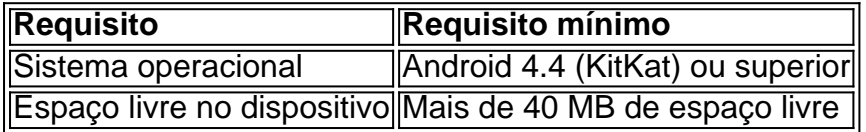

Caso encontre problemas durante o download ou instalação do Bet365 APK, recomendamos verificar a conexão com a Internet e reiniciar o roteador, se necessário. Além disso, certifique-se de que os **cookies ou cache do navegador** não estejam corrompidos, causando problemas na exibição ou download do site.

#### **Conclusão:**

Baixar e instalar o Bet365 APK no seu dispositivo Android é simples e rápido, permitindo que

você realize apostas em como jogar speedway na bet365 eventos esportivos onde e quando quiser. Tenha uma ótima experiência com o Bet365 e aproveite as suas numerosas promoções e ofertas.

A novidade da bet365il e as apostas online no Brasil

A plataforma de apostas online bet365il acaba de lançar uma novidade emocionante no Brasil: a introdução de uma vasta seleção de slots online. Com essa novidade, os usuários brasileiros podem agora acompanhar partidas esportivas, fazer apostas e gerenciar como jogar speedway na bet365 conta no aplicativo bet365il, além de acessar uma variedade de jogos de cassino online.

A história da bet365il

A bet365il é uma plataforma de apostas online estabelecida desde 2000, oferecendo uma ampla gama de serviços e produtos de apostas online, especialmente tabelas de probabilidades de apostas em como jogar speedway na bet365 futebol. Com o passar dos anos, a bet365il tem expandido suas operações para vários países em como jogar speedway na bet365 todo o mundo, incluindo o Brasil.

As consequências da popularidade da bet365il no Brasil

Com a crescente popularidade da bet365il no Brasil, os jogadores têm acesso a uma variedade de jogos de cassino online, o que pode ser uma ferramenta lucrativa para alguns, mas também pode ser uma fonte de problemas de jogo compulsivo para outros. Além disso, a disponibilidade de apostas online pode levar a um aumento nas fraudes e no crime relacionados às apostas desportivas.

Como navegar nas apostas online de forma responsável

Para aproveitar as apostas online de forma responsável, é importante estabelecer limites de gasto e manter um senso de controle sobre suas apostas. É também importante verificar a fiabilidade e a reputação da plataforma de apostas online antes de se registrar e fazer apostas. Além disso, se você ou alguém que conhece estiver sofrendo com problemas de jogo compulsivo, procure ajuda especializada.

Tabela de resultados das partidas de futebol

Partida Data Equipe 1 Resultado Equipe 2 Partida 1 Data 1 Equipe A  $2 - 1$ Equipe B Partida 2 Data 2 Equipe C 1-2 Equipe D

Extensão - Dicas e truques para apostas esportivas

Se você está interessado em como jogar speedway na bet365 apostas esportivas, há algumas dicas e truques úteis que podem ajudá-lo a melhorar suas chances de ganhar. É importante, primeiro de tudo, fazer como jogar speedway na bet365 pesquisa antes de fazer uma aposta e analisar os fatores que podem influenciar o resultado, como as lesões dos jogadores, o histórico das equipes e as condições climáticas. Além disso, é importante manter a calma e evitar apoiar emocionalmente uma equipe em como jogar speedway na bet365 particular.

## **como jogar speedway na bet365 :bonus na betfair**

seu número de celular para entrar na como jogar speedway na bet365 conta depois de enviar o Formulário de Conta

berta. Não será possível entrar em como jogar speedway na bet365 como jogar speedway na bet365 Conta até que você verifique o número da

página inicial com um Onetime Pass Code. Login e Registro - Ajuda bet365 help.bet365 my-account ; Login-problemas Como fazer login no 1xB

3 Clique em como jogar speedway na bet365 LOG IN depois de

Simplesmente.baixar uma VPN respeitável e conectar-se a um servidor em como jogar speedway na bet365 um local onde a bet365 é Permitido permitido, como o Reino Unido ou Alemanha. Então, quando você vai para o site da bet365 com um novo endereço IP, ele lhe dará acesso total às apostas. Site!

Para criar uma conta bet365, por favor:Inscreva-se e preencha o formulário para registrar seu detalhes detalhes. Você precisará escolher um nome de usuário e senha para como jogar speedway na bet365 conta. Pode visualizar as transações da conta, incluindo seu histórico de apostas, depósitos e retiradas quando estiver conectado ao seu Conta.

## **como jogar speedway na bet365 :bet apostas dicas**

## **A Humanitarian Crisis in Gaza: At Least 22 Killed in Airstrikes in Rafah**

A série de ataques aéreos como jogar speedway na bet365 Rafah, na 4 Faixa de Gaza, resultou como jogar speedway na bet365 pelo menos 22 mortes e ferimentos para muitas outras pessoas. Os ataques, realizados como jogar speedway na bet365 uma 4 casa na cidade perto da fronteira com o Egito e como jogar speedway na bet365 dois edifícios como jogar speedway na bet365 Gaza City, foram seguidos por tentativas 4 diplomáticas para alcançar um cessar-fogo entre Hamas e Israel.

## **A Situação Atual**

Os ataques aéreos como jogar speedway na bet365 Rafah, a cidade mais ao sul 4 da Faixa de Gaza, ocorreram como jogar speedway na bet365 um período como jogar speedway na bet365 que as forças israelenses estão se preparando para uma possível operação 4 terrestre contra Hamas. Estima-se que mais da metade da população de 2,3 milhões da Faixa de Gaza tenha procurado refúgio 4 como jogar speedway na bet365 Rafah, fugindo dos confrontos.

Segundo as autoridades israelenses, a liderança de Hamas, além de quatro batalhões de combatentes, estão acampadas 4 como jogar speedway na bet365 Rafah, usando reféns israelenses como escudos humanos. O governo israelense afirma que uma operação terrestre é necessária para que 4 o primeiro-ministro Benjamin Netanyahu cumprisse como jogar speedway na bet365 promessa de "vitória total" sobre os militantes palestinos e libertasse os últimos reféns. Entretanto, políticos 4 dos EUA, como o presidente Joe Biden, se manifestaram contra uma operação terrestre como jogar speedway na bet365 Rafah. As condições superlotadas da cidade 4 podem resultar como jogar speedway na bet365 múltiplos casualidades civis e ainda mais perturbar o fluxo de ajuda humanitária que entra do Egito.

### **Esfolamento da 4 Situação**

#### **Evento/Desenvolvimento Detailnes e Impacto**

Ataques aéreos de Israel como jogar speedway na bet365 Rafah Pelo menos 22 pessoas foram mortas e Tentativas diplomáticas de paz<br>
Tentativas diplomáticas de paz Author: mka.arq.br Subject: como jogar speedway na bet365 Keywords: como jogar speedway na bet365 Update: 2024/7/20 2:55:00